# Examcollection

<http://www.ipass4sure.com/examcollection.htm>

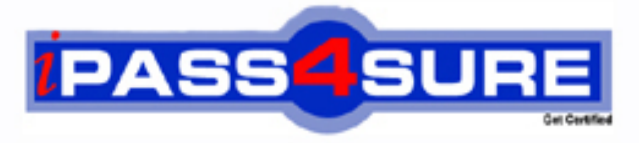

http://www.ipass4sure.com

# **ST0-10X**

# **Symantec**

Veritas Storage Foundation 5 for Unix (STS)

**http://www.ipass4sure.com/exams.asp?examcode=ST0-10X**

**The ST0-10X practice exam is written and formatted by Certified Senior IT Professionals working in today's prospering companies and data centers all over the world! The ST0-10X Practice Test covers all the exam topics and objectives and will prepare you for success quickly and efficiently. The ST0-10X exam is very challenging, but with our ST0-10X questions and answers practice exam, you can feel confident in obtaining your success on the ST0-10X exam on your FIRST TRY!**

**Symantec ST0-10X Exam Features**

- **Detailed questions and answers for ST0-10X exam**
- **Try a demo before buying any Symantec exam**
- **ST0-10X questions and answers, updated regularly**
- **Verified ST0-10X answers by Experts and bear almost 100% accuracy**
- **ST0-10X tested and verified before publishing**
- **ST0-10X examcollection vce questions with exhibits**
- **ST0-10X same questions as real exam with multiple choice options**

**Acquiring Symantec certifications are becoming a huge task in the field of I.T. More over these exams like ST0-10X exam are now continuously updating and accepting this challenge is itself a task. This ST0-10X test is an important part of Symantec certifications. We have the resources to prepare you for this. The ST0-10X exam is essential and core part of Symantec certifications and once you clear the exam you will be able to solve the real life problems yourself.Want to take advantage of the Real ST0-10X Test and save time and money while developing your skills to pass your Symantec ST0-10X Exam? Let us help you climb that ladder of success and pass your ST0-10X now!**

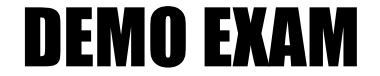

### For Full Version visit

<http://www.ipass4sure.com/allexams.asp>

#### **QUESTION:** 1

You want to allow non-layered volume to change to layered stripe-mirror volume while remaining online. What is the correct procedure to perform this conversion?

A. Convert the volume, stop the volume, remount the file system, and start the volume.

B. Unmount the file system, stop the volume, convert the volume, start the volume, and remount the file system.

C. Resync the volume, convert the volume, and mirror the volume.

D. Stop the volume and then convert the volume.

#### **Answer:** C

#### **QUESTION:** 2

How many free partitions do you need to encapsulate a boot disk?

A. 1 B. 2 C. 3

D. 4

#### **Answer:** B

#### **QUESTION:** 3

Which two restrictions does relayout place on the administration of a volume while it is in progress? (Select two.)

- A. During a relayout, you cannot create a sparse plex.
- B. During a relayout, you cannot change the number of mirrors in a volume.
- C. During a relayout, you cannot change the number of subdisks in a volume.
- D. During a relayout, you cannot create a snapshot of a volume.
- E. During a relayout, you cannot create a backup of a volume.

**Answer:** A,D

#### **QUESTION:** 4

You are monitoring a file system on a Solaris operating system using Veritas Volume Manager when the following kernel message appears: WARNING: msgcnt x: mesg 069: V-2-69: memory usage specified by the vxfs:vxfs\_ninode and vxfs:vx\_bc\_bufhwm parameters exceeds available memory; the system may hang under heavy load. You need to resolve this error. What should you do?

A. Increase the value of one or both parameters to 100% of physical memory or to 100% of kernel virtual memory

B. Remove either the physical memory parameter or the kernel virtual memory parameter.

C. Leave the parameters at current levels and disregard the system message because it is a false message.

D. Reduce the value of one or both parameters to less than 50% of physical memory or to 66% of kernel virtual memory

#### **Answer:** D

#### **QUESTION:** 5

You are auditing a current storage environment that is not utilizing storage tiering. The information gained from the audit is to be used in a new storage tiering design that will have 4 tiers (Tiers 1-4). You need to determine the location for archive data which needs to be accessible but is not used heavily. Where should you store this data?

- A. Tier 1: High-end storage arrays with fast, reliable network connections.
- B. Tier 2: High-end arrays, but performance is not a priority.
- C. Tier 3: Mid-range to low-end storage arrays with fast, reliable network connections.
- D. Tier 4: low-cost media, such as tape, with little consideration given to performance.

#### **Answer:** C

#### **QUESTION:** 6

You are responsible for administering the Storage Foundation for Sybase server. You want to remove a mounted volume. What should you do first to ensure you are able to remove the mounted volume?

- A. Remove the snapshot from the associated volume.
- B. Recursively remove all plexes and subdisks.
- C. Disassociate the snapshot from the associated volume.
- D. Unmount the file system.

#### **Answer:** B

#### **QUESTION:** 7

Which three are the database agents that are supported by Storage Foundation High Availability version? (Select three.)

A. Informix B. DB/2 C. Ingress D. Oracle E. Sybase F. SQL

#### **Answer:** B,D,E

#### **QUESTION:** 8

The 'Administer' button in the Storage Foundation Management Server user interface for a host is continually red, and the vxsvc32 agent is listed as DOWN. How do you solve this problem?

A. Reconfigure the Storage Foundation management Server.

- B. Reinstall the agent.
- C. Restart Storage Foundation Management Server.
- D. Change the types.ini configuration file on the Central Management Server.

#### **Answer:** D

#### **QUESTION:** 9

You are working with the Storage Foundation Intelligent Storage Provisioning feature, to create a new mirrored volume. To prevent system failure, you want to ensure that you are able to perform a recovery of mirrored volumes in minimum response time.What should you do?

A. Create a Dirty Region Log. B. Create a Data Change Map log. C. Create a RAID-5 log. D. Create a Snap object log.

#### **Answer:** A

#### **QUESTION:** 10

You have large number of mirrored volumes, and the resynchronization process on mirrored volumes will take lot of time. You want to address enable Dirty Region Logging (DRL) and find out the cause why it takes a long time for resynchronization. You want to check the status of DRL logging to see if it is already enabled. How will you accomplish this task?

A. Use the vxprint command with the -F%drllogging \$DCOVOL option

- B. Use the vxprint command with the -F%drllogging \$DRLVOL option
- C. Use the vxprint command with the -F%dcologging \$DCOVOL option

D. Use the vxprint command with the -F%drllogging \$\$DCONAME option

#### **Answer:** D

#### **QUESTION:** 11

You place six physical disks under Volume Manager control to create 10GB of volume. You want to use this volume as an archive directory. You need to create a volume that will store three copies of the archived data. Which command will you use to create a volume with three plexes?

- A. vxassist make archivevol 30g layout=stripe-mirror nmirror=3
- B. vxassist make archivevol 30g layout=stripe-mirror ncolumn=3
- C. vxassist make archivevol 10g layout=stripe-mirror nmirror=3
- D. vxassist make archivevol 10g layout=stripe-mirror ncolumn=3

#### **Answer:** C

#### **QUESTION:** 12

The vxprint command output for volume vol07 indicates that it has three plexes. How will you determine which plexes are used for data?

- A. Note the lengths. Data plexes are all the same length.
- B. Note the STATE field. Non-data plexes will be indicated by the value: LOG.
- C. Note the STATE field. Data plexes will be indicated by the value: MIRROR.
- D. Note the RECORD TYPE field. Data plexes are designated with PL.

#### **Answer:** B

#### **QUESTION:** 13

Which structure records are stored in the private region? (Each correct answer presents part of the solution. Select three.)

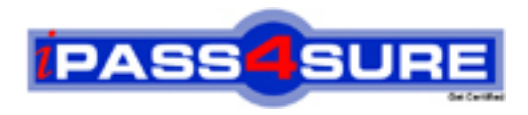

## **Pass4sure Certification Exam Features;**

- Pass4sure offers over **2500** Certification exams for professionals.
- More than **98,800** Satisfied Customers Worldwide.
- Average **99.8%** Success Rate.
- Over **120** Global Certification Vendors Covered.
- Services of Professional & Certified Experts available via support.
- Free 90 days updates to match real exam scenarios.
- Instant Download Access! No Setup required.
- Price as low as \$19, which is 80% more cost effective than others.
- Verified answers researched by industry experts.
- Study Material **updated** on regular basis.
- Questions / Answers are downloadable in **PDF** format.
- Mobile Device Supported (Android, iPhone, iPod, iPad)
- No authorization code required to open exam.
- **Portable** anywhere.
- *Guaranteed Success*.
- **Fast**, helpful support 24x7.

View list of All certification exams offered; http://www.ipass4sure[.com/allexams.as](http://www.ipass4sure.com/allexams.asp)p

View list of All Study Guides (SG); http://www.ipass4sure[.com/study-guides.asp](http://www.ipass4sure.com/study-guides.asp)

View list of All Audio Exams (AE); http://www.ipass4sure[.com/audio-exams.asp](http://www.ipass4sure.com/audio-exams.asp)

Download Any Certication Exam DEMO. http://www.ipass4sure[.com/samples.asp](http://www.ipass4sure.com/samples.asp)

To purchase Full version of exam click below; [http://www.](http://www.ipass4sure.com/allexams.asp)ipass4sure.com/allexams.asp

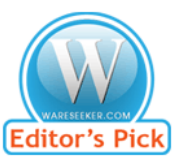

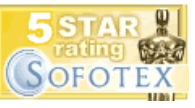

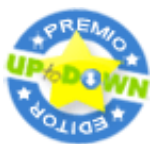

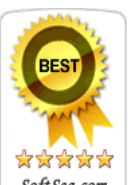

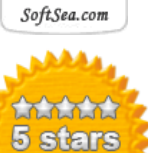

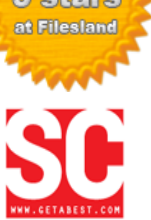

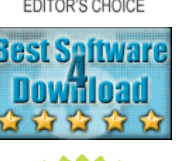

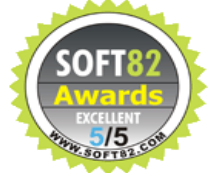

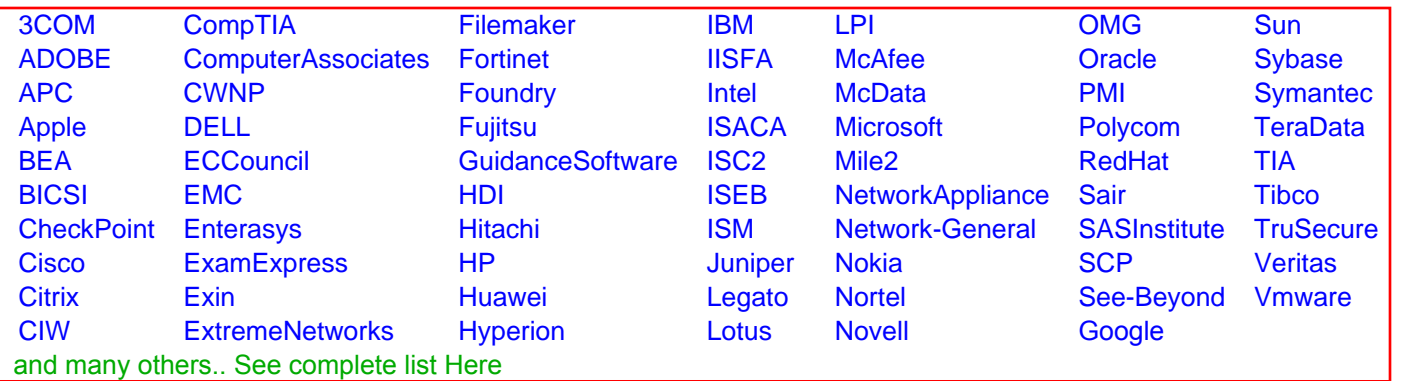

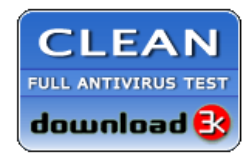

**Editor's Review EXCELLENT** 含含含含 SOFTPEDIA<sup>®</sup>

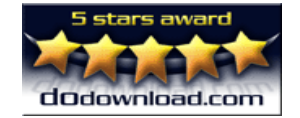

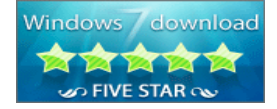

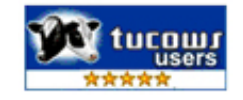